CENTRO UNIVERSITÁRIO FEEVALE

JANDIR KLEIN

## ANÁLISE DE DESEMPENHO DE REDE DE SERVIDORES VIRTUAIS (Título Provisório)

Anteprojeto de Trabalho de Conclusão

Novo Hamburgo, maio de 2008.

## JANDIR KLEIN jandirklein@gmail.com

## ANÁLISE DE DESEMPENHO DE REDE DE SERVIDORES VIRTUAIS (Título Provisório)

Centro Universitário Feevale Instituto de Ciências Exatas e Tecnológicas Curso de Ciência da Computação Anteprojeto de Trabalho de Conclusão

Professor orientador: Vandersilvio da Silva

Novo Hamburgo, maio de 2008.

#### RESUMO

Com o constante crescimento do número de servidores em data centers, e a escassez dos recursos necessários para manter os mesmos em pleno funcionamento, muitas empresas estão sendo obrigadas a procurarem soluções para esse problema. A saída adotada pela maioria delas, é a de consolidar servidores para a implementação da Virtualização. A Virtualização consiste basicamente na inserção de uma camada extra de software entre o sistema físico e o sistema operacional, que dessa forma pode executar vários sistemas operacionais sobre o mesmo hardware, através dessa camada extra de software, que é conhecida como Monitor de Máquinas Virtuais (MMV). Nota-se notar que a virtualização está em pleno crescimento, pois a mesma já é usada por grande parte das empresas, mesmo que não seja na sua totalidade de aplicações. Pode-se observar também que ainda tem alguns pontos em que ela deixa dúvidas, como por exemplo, no fator de desempenho de fluxo de rede. Este ante projeto consiste em propor um cenário de virtualização onde através de uma simulação de tráfego de dados, o mesmo será monitorado para que seja possível a obtenção de resultados para uma comparação a outra simulação e o monitoramento de uma máquina normal. Desta forma se obterá um resultado que possibilitará afirmar se há realmente diferença entre as duas formas.

**Palavras Chave:** Virtualização, Monitor de Máquinas Virtuais (MMV), Simulação, Desempenho de Fluxo de Rede.

# **SUMÁRIO**

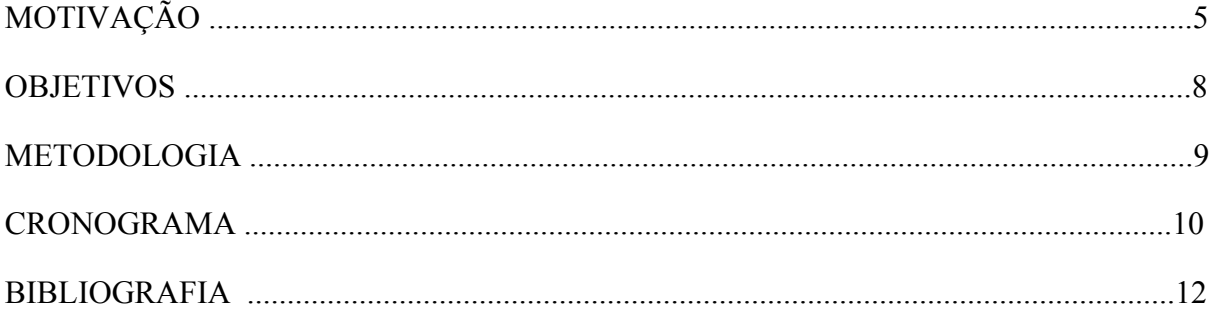

#### MOTIVAÇÃO

Hoje é fato que a maioria dos executivos na área de TI se preocupa com as questões de consolidar e simplificar suas operações junto a seus data centers, conseguindo dessa maneira diminuir os custos e reduzir a equipe pra fazer manutenção nos servidores. Outra preocupação segundo (CAPPUCCIO, 2007) para os próximos três anos, é que metade dos data centers não terão energia e refrigeração suficientes para suportar o alto número de equipamentos de alta densidade que hospedam.

Para evitar essa situação umas das saídas é a Virtualização, onde existe a capacidade de multiplexação de diversos sistemas operacionais sobre um mesmo hardware permitindo um aproveitamento mais racional dos recursos disponíveis, provendo economia, flexibilidade, segurança, gerenciabilidade de sistemas de software e um bom isolamento de falhas (VMWARE INC. 2007). Para este fim é introduzida uma camada de abstração, a qual permite a criação de múltiplas instâncias lógicas, cada qual de posse de uma fração da totalidade dos recursos de uma instância física, ou ainda, a criação de uma única instância lógica a partir de múltiplas instâncias físicas (SMITH e NAIR, 2005) (BARHAM, DRAGOVIC, 2003). Quando um sistema computacional de propósito geral é virtualizado, é necessário um componente de gerenciamento, denominado monitor de máquinas virtuais (MMV), o qual consiste de uma camada de software que provê uma interface entre os recursos reais e as máquinas virtuais, fornecendo uma abstração de tais recursos para as mesmas (ROSE, 2004). Essencialmente o MMV virtualiza a CPU, o sistema de gerenciamento de memória e o sistema de entrada/saída (E/S).

No entanto, muitos diretores de TI, têm dúvidas em relação à Virtualizar seus Servidores, pois tem receio que a desempenho dos mesmos não será o igual num ambiente Virtualizado. Principalmente quando se trata de serviços que precisam ter alta performance.

Hoje existem vários tipos de softwares para implementar a Virtualização, os ambientes mais usados nas Máquinas Virtuais são o VMware e o Xen. O VMware é a Máquina Virtual para plataforma x86 de uso mais difundido, provendo uma implementação completa da interface x86 ao sistema convidado, é um ambiente virtual que permite a instalação e utilização de um sistema operacional dentro de outro dando suporte real a software de outros sistemas operacionais. Usando este software de virtualização, é possível usar um ou mais sistemas operacionais simultaneamente num ambiente isolado, emulando computadores virtuais dentro de um computador físico que pode rodar um sistema operacional totalmente distinto, este é muito usado em centros de dados, pois permite criar redundância e segurança adicional sem recorrer a tantas máquinas físicas e distribuindo e aproveitando melhor os recursos das máquinas hospedeiras, um dos únicos problemas do VMware e a falta de suporte para algumas versões de Linux, (LAUREANO, 2006).

O Xen por sua vez, é uma plataforma de virtualização livre para as arquiteturas x86, x86-64, IA-32, IA-64 e PowerPC, a grande diferença de ele rodar a Máquina Virtual mais próximo do hardware. Ele utiliza um conceito chamado paravirtualização, onde o sistema operacional roda dentro da máquina virtual e tem a ilusão de estar sendo executado diretamente sobre o hardware. O Xen se encarrega de organizar as requisições feitas pelas máquinas virtuais e repassá-las ao sistema principal. Ele se limita a repassar as instruções, sem interpretá-las como faria um emulador, o que causa uma diminuição de desempenho muito pequena. (CAMONA,2008).

A escolha da ferramenta certa para o uso da Virtualização é determinante uma vez que existe uma grande variedade no mercado, cada uma com suas peculiaridades, seus prós e contras.

A proposta de trabalho a ser desenvolvido irá demonstrar um experimento, no qual uma Máquina Virtual deverá ser implementada num servidor, onde será apresentado um cenário de simulação de tráfego de dados pela rede virtual através de software que ainda deverá ser definido. Esse tráfego também receberá o monitoramento de outro aplicativo que deverá registrar o desempenho obtido pela rede virtualizada.

Com base neste cenário proposto, será desenvolvido um ambiente de teste onde irá se definir qual a ferramenta que deverá ser usada para a instalação de Máquina Virtual, os requisitos de hardware necessários, o software de monitoramento a ser utilizado, também especificaremos métrica de avaliação e comparação dos resultados obtidos.

A grande motivação para este trabalho é a possibilidade da criação de um cenário no qual se possa avaliar o desempenho de Servidores Virtualizados para profissionais da área de TI que tem algum tipo de dúvida em relação a isso. A partir deste cenário se colherá resultados da comparação dos experimentos.

#### **OBJETIVOS**

#### Objetivo geral

O objetivo principal deste trabalho é de criar um experimento para avaliar o desempenho de rede de uma Máquina Virtual dentro de um servidor. A mesma será implementada com duas ferramentas distintas. Se fará uma comparação de desempenho em relação a uma máquina normal através de simulação e monitoramento de tráfego de dados.

Objetivos específicos

- Apresentar estudo sobre Virtualização;
- Apresentar as principais ferramentas disponíveis para Virtualização;
- Realizar um estudo sobre as principais ferramentas;
- Pesquisar ferramentas para monitoramento;
- Pesquisar métricas de comparação;
- Apresentar relatório final do desempenho;

## METODOLOGIA

A metodologia proposta prevê a elaboração do trabalho em duas etapas:

Primeiro semestre (TC I):

- 1. Pesquisa bibliográfica sobre a Virtualização.
- 2. Pesquisa bibliográfica sobre softwares/ferramentas para Virtualização.
- 3. Elaboração e entrega do anteprojeto.
- 4. Estudar as ferramentas selecionadas para implementar a Virtualização.
- 5. Pesquisar ferramentas de simulação de tráfego de dados.
- 6. Pesquisar ferramentas de monitoramento de rede.
- 7. Definir métricas de comparação.
- 8. Entrega do relatório parcial do TC I.
- 9. Entrega do relatório final do TC I.

Segundo semestre (TC II):

- 10. Definir as especificações de um cenário para o experimento.
- 11. Revisar métricas de comparação.
- 12. Desenvolver Experimento com a implementação de uma Máquina Virtual.
- 13. Efetuar a simulação de tráfego de dados pela rede.
- 14. Realizar Monitoramento do tráfego no ambiente criado para verificar seu desempenho.
- 15. Analisar e registrar os resultados obtidos no monitoramento realizado.
- 16. Entrega do relatório final do TC II.
- 17. Apresentação em banca e publicação.

## CRONOGRAMA

### Trabalho de Conclusão I

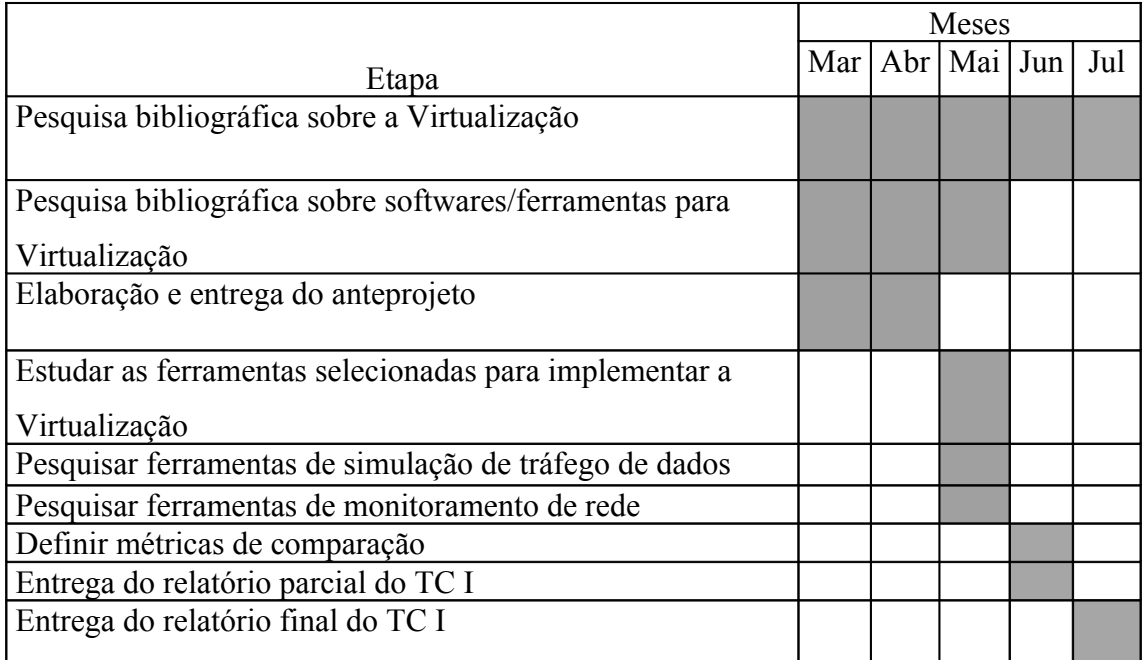

## Trabalho de Conclusão II

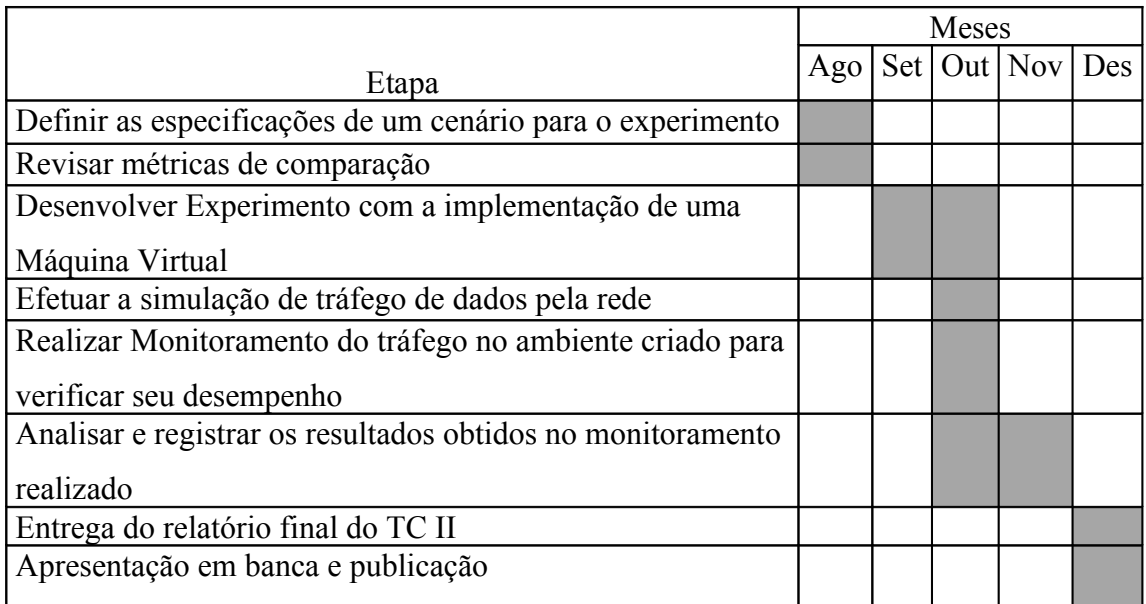

### BIBLIOGRAFIA

CAPPUCCIO, David. Riscos no Data Center. **Info Corporate**, São Paulo, n°44, p.82, maio. 2007.

SMITH, J. E. e NAIR, R. **Virtual Machines: Versatile Platforms for Systems and Processes**: 1.ed., New York:USA,2005. p.164-177.

BARHAM, P., B. DRAGOVIC, et al. **Xen and the Art of Virtualization**, 1.ed., 19th ACM, 2003. p.160-184.

ROSE, R. **Survey of System Virtualization Techniques**. Disponível em http://www.robertwrose.com/vita/rose-virtualization.pdf. Acessado em 07/03/2008.

VMWARE, Inc. **Página da empresa VMware Inc**. Disponível em: http://www.vmware.com. Acesso em: março de 2008.

LAUREANO, Marcos. **Máquinas Virtuais e Emuladores**. 1.ed. São Paulo: Editora Novatec Ltda, 2006. 30 p.

CAMONA, Tadeu. **Technical Review Virtualização**. 1.ed. São Paulo: Editora Linux New Media do Brasil Ltda, 2008. 32 p.

PRODANOW, Cleber Cristiano. **Manual de metodologia científica**. 3.ed. Novo Hamburgo:Feevale, 2006. 77p.